## **postavte și<br>počítačovou șít**

#### Petr Krčmář

- Výběr linuxové distribuce Bezpečnost počítačových sítí Síťové vrstvy a síťová rozhraní □ Instalace a konfigurace Samby
- **I** Webový server Apache

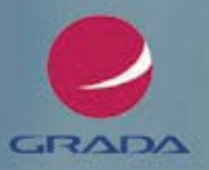

#### Upozornění pro čtenáře a uživatele této knihy

Všechna práva vyhrazena. Žádná část této tištěné či elektronické knihy nesmí být reprodukována a šířena v papírové, elektronické či jiné podobě bez předchozího písemného souhlasu nakladatele. Neoprávněné užití této knihy bude trestně stíháno.

Používání elektronické verze knihy je umožněno jen osobě, která ji legálně nabyla a jen pro její osobní a vnitřní potřeby v rozsahu stanoveném autorským zákonem. Elektronická kniha je datový soubor, který lze užívat pouze v takové formě, v jaké jej lze stáhnout s portálu. Jakékoliv neoprávněné užití elektronické knihy nebo její části, spočívající např. v kopírování, úpravách, prodeji, pronajímání, půjčování, sdělování veřejnosti nebo jakémkoliv druhu obchodování nebo neobchodního šíření je zakázáno! Zejména je zakázána jakákoliv konverze datového souboru nebo extrakce části nebo celého textu, umisťování textu na servery, ze kterých je možno tento soubor dále stahovat, přitom není rozhodující, kdo takovéto sdílení umožnil. Je zakázáno sdělování údajů o uživatelském účtu jiným osobám, zasahování do technických prostředků, které chrání elektronickou knihu, případně omezují rozsah jejího užití. Uživatel také není oprávněn jakkoliv testovat, zkoušet či obcházet technické zabezpečení elektronické knihy.

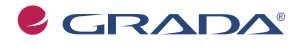

Copyright © Grada Publishing, a.s.

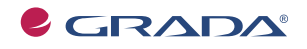

Copyright © Grada Publishing, a.s.

## Obsah

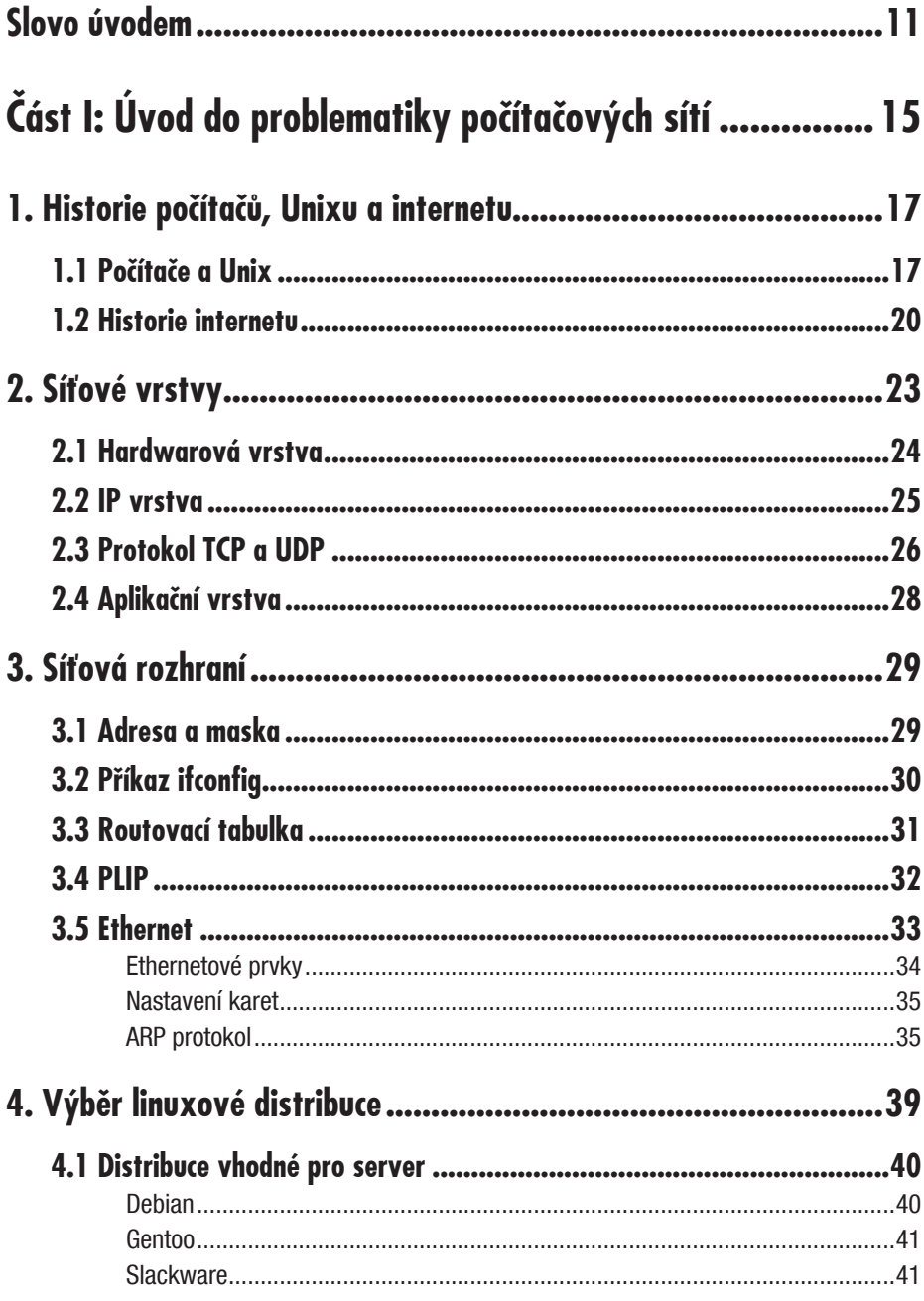

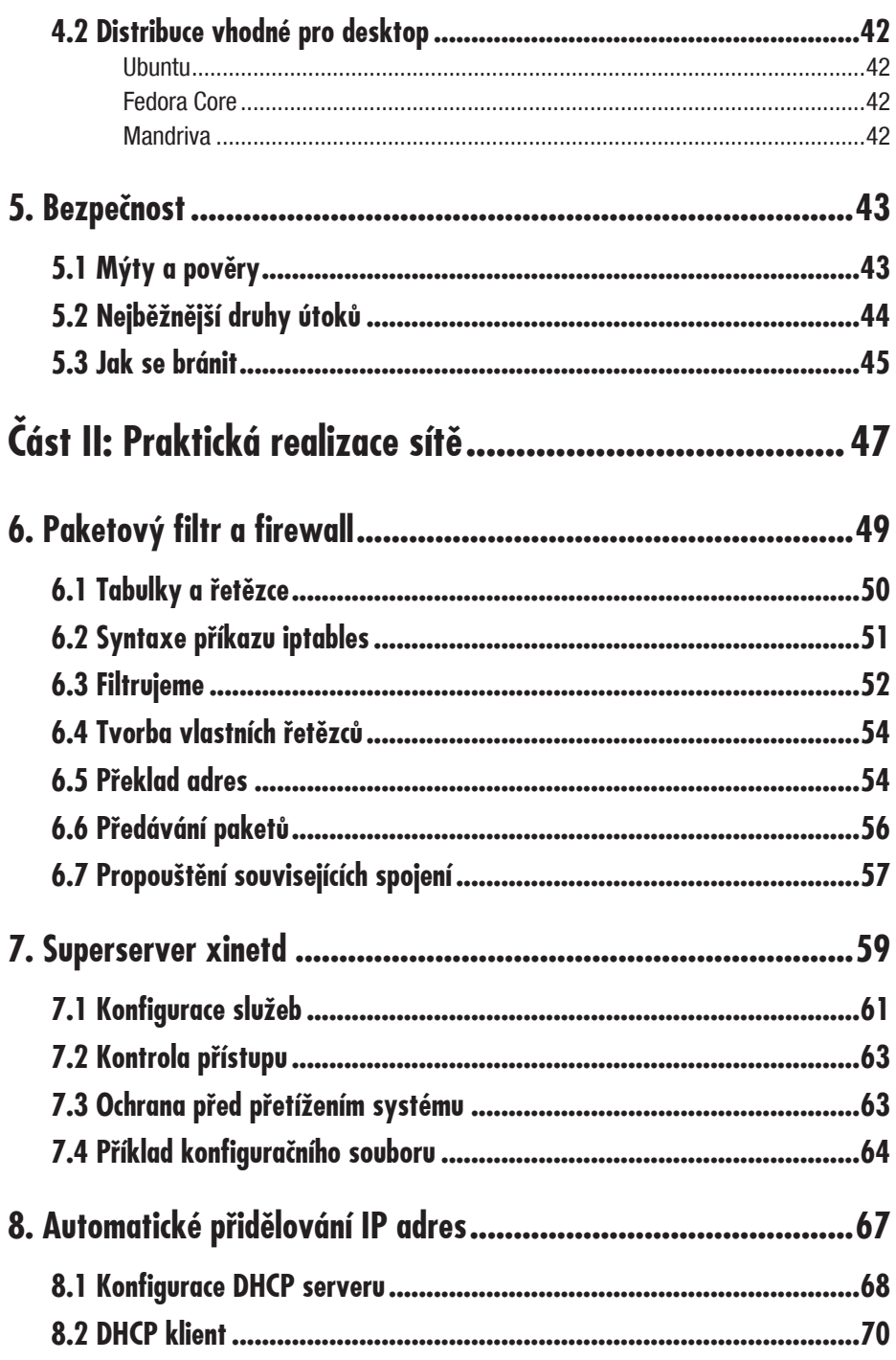

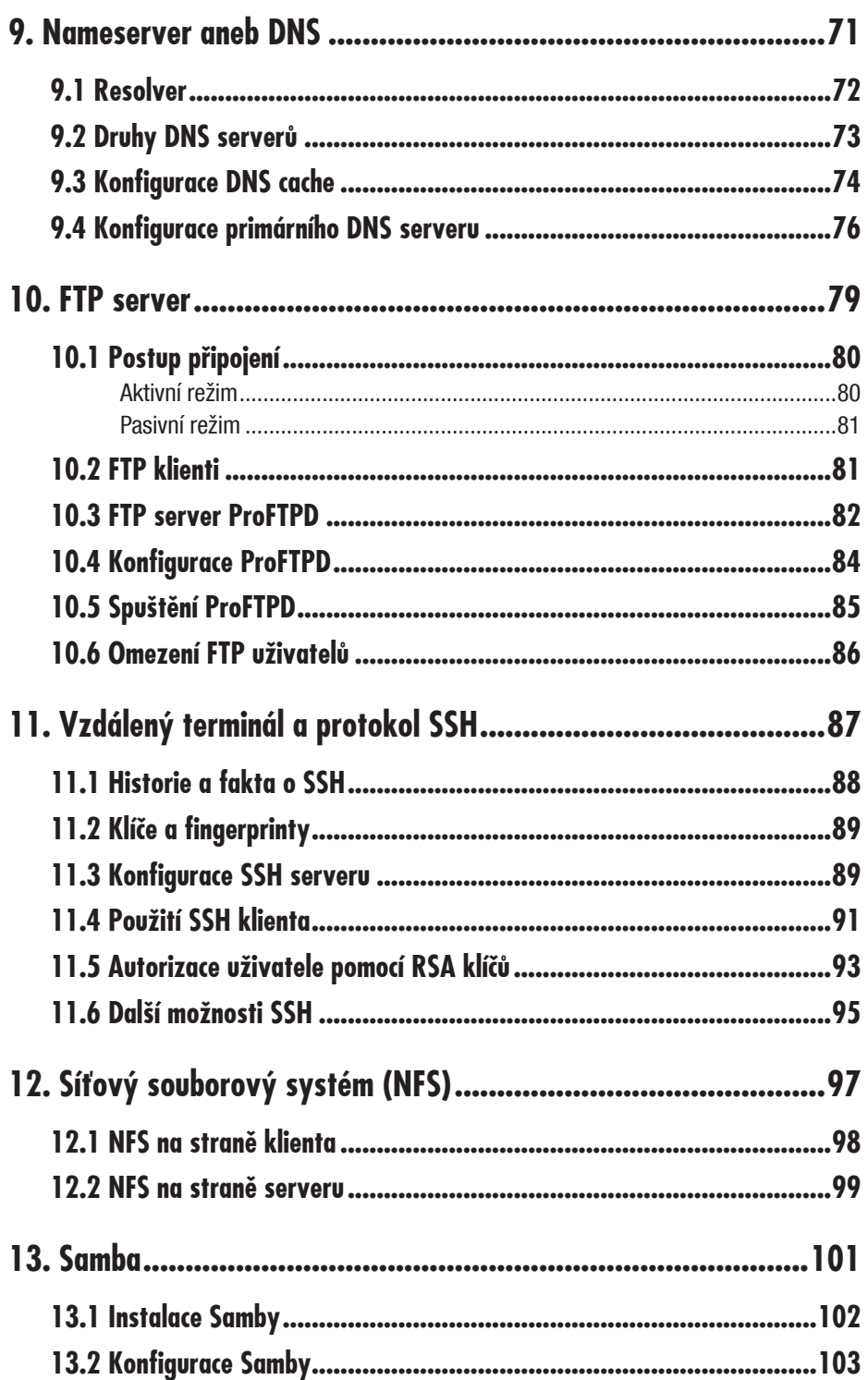

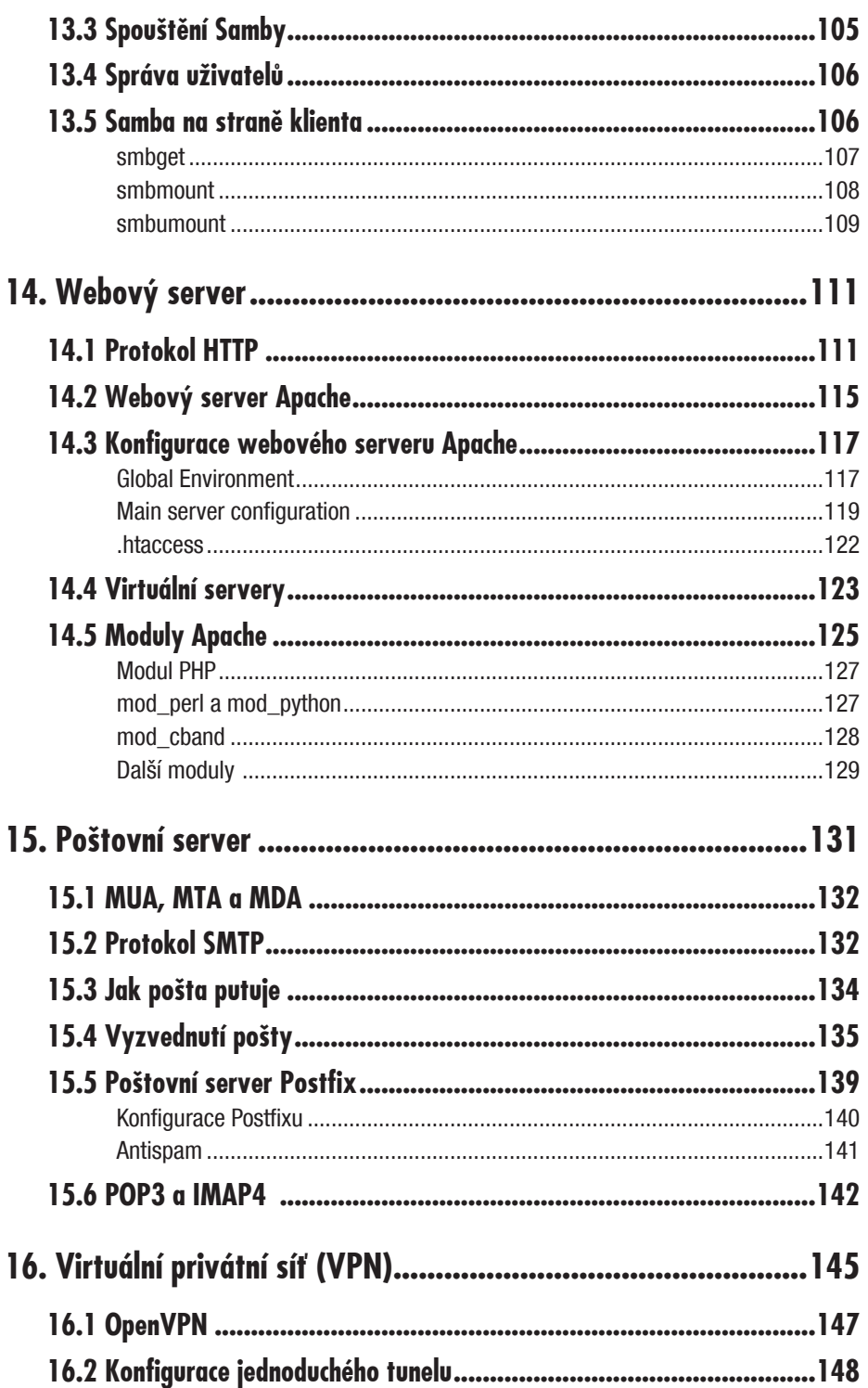

#### Obsah

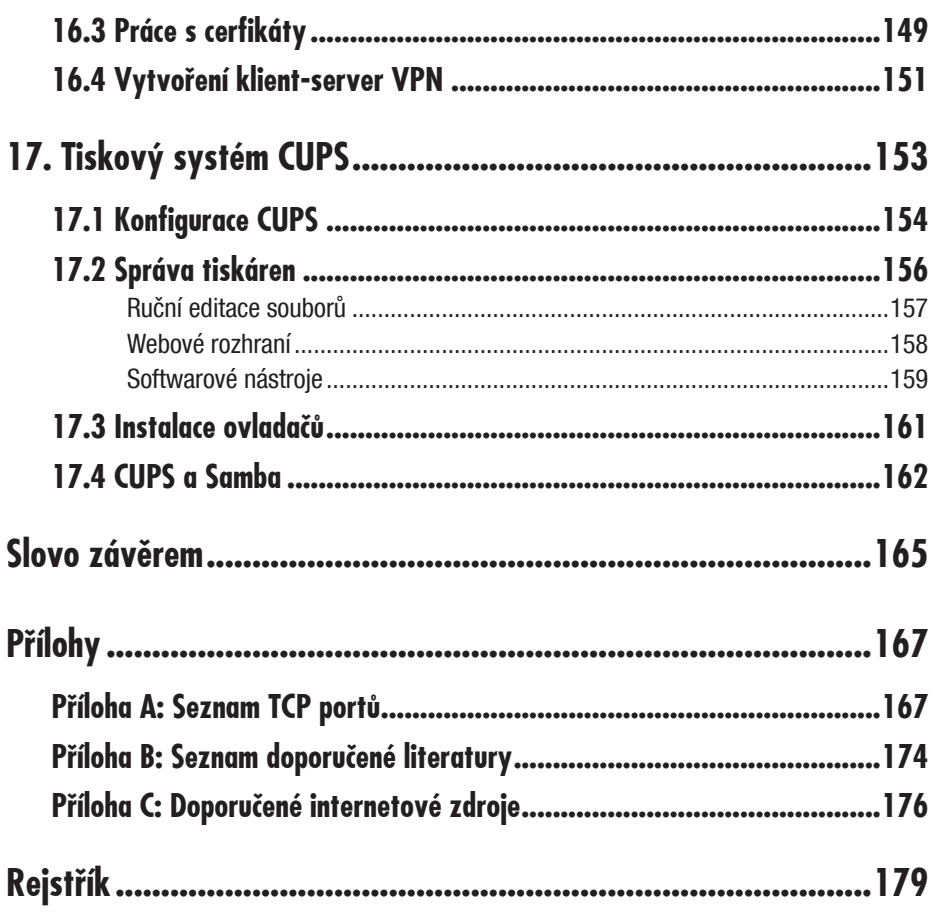

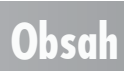

### **Slovo úvodem**

Operační systém Linux je mezi administrátory serverů velmi oblíbený a jeho zastoupení na trhu stále roste. Dnes v podstatě sotva naleznete středně velkou firmu, v níž by nebyl nasazen alespoň na firewallu. Jeho výhodou jsou oproti komerčním systémům především nižší náklady, robustnost, škálovatelnost, přizpůsobivost a vysoký výkon. Stejné klady ale dokáže nabídnout i "domácím" uživatelům, kteří by si chtěli postavit vlastní počítačovou síť. Obvykle chtějí sdílet připojení k internetu v rámci jednoho domu, nabídnout své soubory ke sdílení nebo si jen tak vyzkoušet, co správa takového serveru obnáší.

V mnoha diskusních fórech pak najdeme příspěvky jako: "Ahoj, chci připojit náš panelák k internetu a slyšel jsem, že ten Linux je na to vhodný. Kde mám začít?" Podobnými dotazy se diskuse jen hemží a tato tematika se v pravidelných intervalech objevuje vždy znovu a znovu.

Držíte v ruce knihu, která by vám měla na podobnou otázku dát jasnou a přesnou odpověď. Dozvíte se, co budete potřebovat, jak se na vše připravit a především se naučíte jednotlivé služby zprovoznit. Velkou výhodou této publikace je, že od čtenáře neočekává v podstatě nic. Nepředpokládám, že víte, co je to TCP, jak se nastavuje v Unixu IP adresa, ani proč potřebujete DNS a co to vlastně je. Vše bude postupně vysvětleno na mnoha

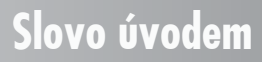

příkladech z praxe a do celé problematiky tak proniknete velmi přirozenou a nenásilnou cestou.

Přestože je vše psáno na míru systému GNU/Linux, měla by být většina postupů použitelná i v ostatních systémech unixového typu. Pro všechny podobné systémy je k dispozici mnoho softwaru, a proto by neměl být problém jej provozovat i v jiném prostředí. Můžete tak místo Linuxu sáhnout třeba po NetBSD, OpenSolaris a podobně.

Ke knize můžete přistupovat jednak jako k učebnici, ale také jako k manuálu. Doporučuji kombinovat obojí. Nejprve si přečtěte hlavní části postupně jako učebnici a pak se k jednotlivým kapitolám vracejte, jak budete sami potřebovat.

#### **Struktura knihy**

Kniha je rozdělena do tří částí. První vás uvede do obecné problematiky počítačových sítí, vysvětlí teorii, kterou budete potřebovat později, a naučí vás některé základní operace potřebné k administraci Linuxu. Doporučuji tuto část přečíst pozorně a postupně jako uêebnici, tedy od zaêátku do konce.

Druhá část se pak zabývá praxí, a to v míře, jak jen to je možné. Zde se naučíte to hlavní, tedy konfigurovat server, spouštět jednotlivé služby a řídit provoz celého vytvořeného systému. Tato část připomíná více než ta předchozí manuál. Můžete se v ní pohybovat podle potřeby a zajímat se o jednotlivé služby. Kapitoly jsou provázány jen minimálně, a tak není potřeba číst je všechny.

Poslední část knihy tvoří přílohy, ve kterých naleznete seznam nejběžnějších TCP portů, doporučenou literaturu k dalšímu studiu a internetové odkazy. Samozřejmě nechybí ani vždy tak důležitý rejstřík.

#### **Typografické konvence**

V knize jsou využívány různé typografické prvky, jako zvláštní druhy písma nebo speciální odstavce, označené piktogramem či ikonou. Jejich cílem je usnadnit čtenářům orientaci v textu a celkově usnadnit práci s knihou při studiu i při hledání odpovědi na konkrétní problém. Jedná se o následující věci:

- 9*Kurziva* oznaêuje názvy internetových adres a odkazĎ.
- ◆ **Tučně** jsou označeny případné názvy karet, dialogových oken, příkazů z nabídek programů a obecně texty, které považujeme za důležité.
- 9Pro názvy kláves a klávesových zkratek jsou použity KAPITÁLKY.
- $\checkmark$  Počítačové kódy a názvy součástí operačního systému Linux jsou konečně sázeny neproporcionálním písmem.

Dále najdeme v knize tyto speciální odstavce:

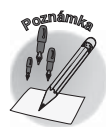

Tento symbol označuje odstavec, který rozšiřuje probíranou pro*blematiku o nøjakou zajímavost êi výjimeênost. Poznámka není nezbytná k pochopení dané problematiky, vøtšinou upozorĀuje na další používané termíny oznaêující stejnou skuteênost a prozrazuje další souvislosti.*

#### **Slovo úvodem**

*VykĆiêník zase upozorĀuje na fakta, která byste møli urêitø vødøt, na situace, na nøž byste møli dávat pozor, a na komplikace, se kterými se mĎžete pĆi práci setkat.* 

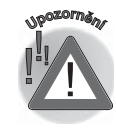

#### **Podøkování**

Poděkování patří především mé ženě Petře, která přehlíží mnoho mých nedostatků a je mi v životě silnou oporou. Děkuji také celé své rodině, která, ač rozeseta po celé republice, je stále se mnou. Nesmím zapomenout ani na všechny své věrné přátele a fanoušky. A pochopitelně děkuji i vám, čtenářům – je to především vaše kniha!

# **I.**

## **Úvod do problematiky poêítaêových sítí**

Na počátku bylo slovo. Tedy v tomto případě chuť postavit si vlastní počítačovou síť. Předpokládám, že jste se někde dočetli, že ten "Linux" by na to mohl být to pravé, a proto jste si pořídili tuto knihu a nyní byste rádi začali. Kromě techniky, kabeláže a trochy šikovnosti budete především potřebovat alespoň základní znalosti o sítích, jejich funkci a GNU/Linuxu jako takovém.

Právě o tom bude následující teoretická část knihy. Vysvětlí vám, co je to síť, jak přes ní data putují, kdo je řídí a kam by asi měla dorazit. Pochopíte pojmy jako TCP/IP, paket, router, Ethernet, aplikační vrstva a podobně. Poznáte také operační systém GNU/Linux, zjistíte, co jsou to distribuce, a vyberete si tu pravou.

Vysvětlíme si také, jak celou síť realizovat po technické stránce, jaký hardware k tomu budeme potřebovat a jak můžeme vše propojit tak, aby to mohlo společně komunikovat. Na konci první êásti se budeme zabývat také jedním z aktuálních témat, kterým je bezpeênost. Pokud toho o sítích moc nevíte, doporučuji teoretickou část přečíst od začátku do konce. V opačném případě by vám totiž mohly uniknout důležité detaily, jimiž se v praktické části už nebudeme zabývat a budeme je považovat za samozřejmost.

# **1.**

### **Historie poêítaêĎ, Unixu a internetu**

#### **1.1 Poêítaêe a Unix**

Počítačové sítě za sebou mají poměrně dlouhou a bouřlivou historii. Abychom pochopili jejich smysl a důvod jejich existence, musíme se ohlédnout zpět a podívat se, jak a proč vlastně přišly na svět.

V dávných dobách výpočetní techniky byly počítače vlastně samostatné oddělené jednotky, které pracovaly na svých stejnø samostatných a oddølených úkolech. Poêítaêe byly velmi drahé a složité, a proto jich existoval jen poměrně omezený počet. Tehdy se jednalo převážně o velké sálové počítače. Ty dokázaly plnit různé úkoly na základě složitě vloženého programu, který vždy připravovala na míru skupina programátorů. Abyste ovšem správně chápali jejich funkci: technicky se jednalo o něco, co připomíná dnešní programovatelné kapesní kalkulaêky. Bavíme se ale o padesátých letech dvacátého století.

Už v té době ale počítače dokázaly urychlit mnoho složitých a náročných výpočtů, které by často bez jejich pomoci nebylo možné vůbec realizovat. Pomáhaly rovněž při praktických operacích u akcí, jako je například sčítání lidu.

#### **1.1 Poêítaêe a Unix**

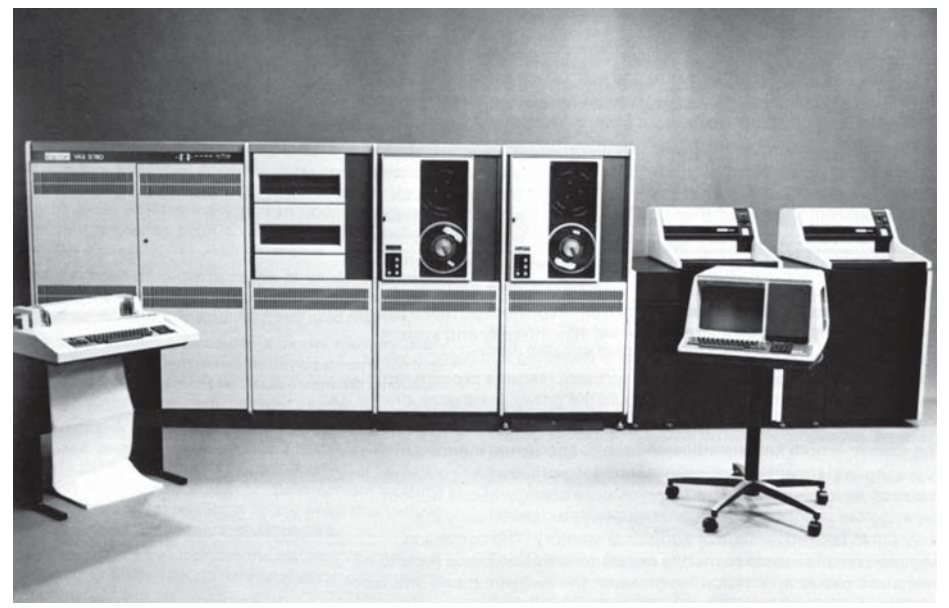

*Obrázek 1.1: Poêítaê Vax ze sedmdesátých let*

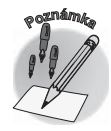

*Každý poêítaê obsahoval Ćadu relé pro pĆepínání signálĎ. Tato relé byla však velmi náchylná na rĎzné druhy poruch. Aby fungovala bezchybnø, musela být zajištøna naprostá êistota spínaných kontaktĎ. PĆi rozloze poêítaêe, která dosahovala až stovek metrĎ êtvereêních, to ale pĆedstavovalo velmi obtížný úkol. Nejvøtším nepĆítelem kontaktĎ byl mrtvý hmyz. Tølíêka mušek padala do obvodĎ a relé a vytváĆela tak izolaci. U každého poêítaêe tedy asistovala skupinka lidí, kteĆí se štøtci v ruce obíhali stále dokola všechna relé a vymetali z nich prach a hmyz. Takto vznikl pojem debugger, který by se dal*   $p\text{řeložit jako "odbmyzovač".}$ 

Počítače padesátých let byly složeny z tisíců elektronek, stykačů, diod a z kilometrů drátů. Počátkem šedesátých let se však začaly ve větší míře vyrábět a prosazovat integrované obvody. Ty umožnily prudký rozvoj poêítaêĎ a nebývalé vylepšení hardwaru. Zaêaly se objevovat stále složitější a rychlejší počítače, které se ale zároveň zmenšovaly. Další nezanedbatelnou výhodou použití integrovaných obvodů byl ohromný nárůst spolehlivosti počítačů. Elektronky byly velmi poruchové a u starých počítačů jich bylo denně potřeba vyměnit i několik stovek.

S rostoucí složitostí a dostupností počítačů bylo potřeba zajistit také jejich jednoduchou programovatelnost. Šedesátá léta probøhla ve znamení prudkého rozvoje programovacích jazyků. Objevily se jazyky Fortran, Cobol, Algol, Basic a další. Situace na poli programovacích jazyků byla v té době velmi nepřehledná, téměř každý obor využití počítačů používal vlastní jazyk.

V polovinø šedesátých let se objevily první víceuživatelské poêítaêe, které díky svému výkonu umožňovaly, aby na nich pracovalo více lidí zároveň. Každý uživatel byl připojen vlastním jednoduchým terminálem, jehož pomocí s poêítaêem komunikoval.

#### **1. Historie poêítaêĎ, Unixu a internetu**

Na konci šedesátých let se už počítače rozšířily do celého světa a staly se poměrně běžnou záležitostí. Každé větší výzkumné středisko nebo univerzita nějaký vlastnily. Čím dál tím častěji proto uživatelé naráželi na nepříjemný a nepřekonatelný problém: na otázku výměny dat.

Každý poêítaê møl vlastní softwarové vybavení, které bylo šité na míru konkrétní aplikaci, bylo napsáno speciálním jazykem a používalo specifický formát zpracovaných dat. Přišel tedy êas pro nástup operaêních systémĎ.

Na konci šedesátých let se v Bell Labs zaêalo pracovat na systému Multics. Po velmi dlouhém a nároêném vývoji se ale ukázalo, že vyvinutý systém neumí to, co se od nøj oêekávalo, navíc je velmi pomalý a za vývoj už byly utraceny ohromné êástky. Projekt Multics byl proto zastaven.

Tím se ale celý problém dostal na úplný zaêátek. Neexistoval rozumný operaêní systém, který by se dal na tehdejších poêítaêích používat. Poêátkem roku 1970 ale Ken Thompson vytvořil teoretický model nového víceuživatelského systému. Během téhož roku jej spoleênø s kolegou Denisem Ritchiem implementovali na poêítaê PDP-7. Protože se jednalo o velmi zastaralý model, který už nestačil nárokům uživatelů, byl o rok později za 65 tisíc dolarů zakoupen nový model PDP-11. Na něm pak vznikla základní implementace operaêního systému Unix, jak jej známe dnes.

*Abyste ale nemøli pocit, že PDP-11 byl bĎhvíjak výkonný superpoêítaê: møl 24 kB (skuteênø kilobajtĎ!) RAM a velikosti tehdejších diskĎ* se pohybovaly v řádech megabajtů. Tedy žádný zázrak. I přesto na *nøm ale byl schopen Unix bøžet.*

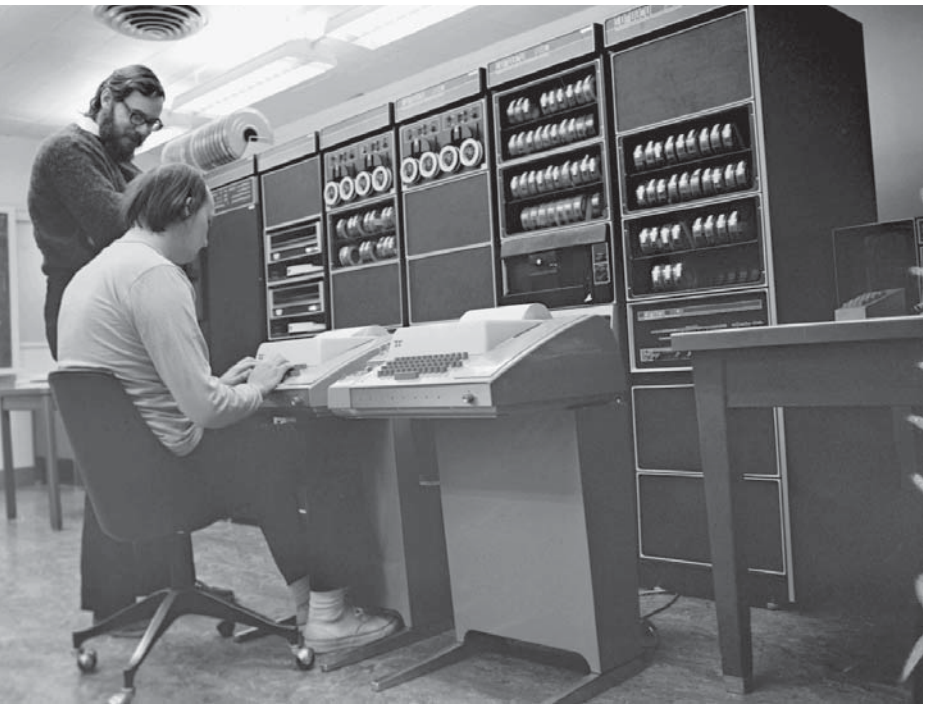

*Obrázek 1.2: Dennis Richie (stojící) a Ken Thompson pĆed poêítaêem PDP-11*

#### **1.1 Poêítaêe a Unix**

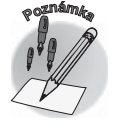

Původní Unix byl napsán v assembleru, což bylo velmi těžkopádné a zároveň to přinášelo problémy s jeho převodem na jiné počítače. Ken Thompson proto začal vytvářet jazyk nové generace, který by byl jednak přehledný, ale zároveň snadno přenositelný. Denis Ritchie nakonec práci dokončil a vytvořil a implementoval jazyk C. Do něho byl v roce 1973 přepsán celý kód Unixu. Díky tomu, že je jazyk C velmi snadno implementovatelný, není problém kód Unixu přeložit téměř kdekoliv.

V polovině sedmdesátých let se proto Unix velmi rozšířil a začaly pro něj vznikat další a další univerzální programy, aplikaêní software, ale i hry. Díky Unixu bylo možné všechen tento software sdílet a využívat jeho výhod. Vznikla tak univerzální platforma pro sdílení dat.

Tím samozřejmě vývoj nekončí, nástup počítačů byl již nezadržitelný. S příchodem relativně bezproblémové výměny dat se objevila obecná poptávka po propojení jednotlivých počítačů, které by tak spolu mohly komunikovat bez fyzického přenášení médií. Tak vznikla myšlenka počítačové sítě.

#### **1.2 Historie internetu**

Jednoznačně největší počítačovou sítí, kterou kdy lidstvo vytvořilo, je internet. Jeho historie začala už na konci šedesátých let, kdy se ministerstvo obrany Spojených států rozhodlo, že by bylo užitečné mít k dispozici novou komunikační síť, která by v případě jakékoliv krize umožňovala rychlou výměnu dat. Touto krizí byla míněna především nukleární válka. Síť by měla za úkol propojit státy, města či velitelská stanoviště, aby si jednotlivé subjekty mohly bez problému vyměňovat strategické informace.

Firma RAND Corporation proto dostala od ministerstva zakázku na vytvoření modelu podobné sítø. Její hlavní vlastností møla být odolnost proti nukleárnímu útoku. Jednalo se o velmi obtížný úkol. Jakákoliv síť je z pochopitelných důvodů velmi náchylná k poškození a její uzly by byly jednoznačně zajímavými terči případného útoku, který by v první vlně celou síť zdecimoval.

RAND přišel s velmi odvážným a inovátorským návrhem: vybudovaná síť nesmí mít žádné centrální body a musí být schopná funkce i v případě masivního poškození.

Výsledná podoba sítø byla navržena následovnø: celá soustava se bude skládat z jednotlivých nezávislých a rovnocenných uzlů, které si budou předávat malé fragmenty dat, jimž se říká pakety. Ty budou přes uzly předávány postupně směrem od odesílatele k příjemci. Samotná cesta není dĎležitá. Podstatné je, aby nakonec pakety dorazily k cíli.

Model splnil oba požadavky – byl decentralizovaný a fungoval i v případě, kdyby byla velká část sítě zcela zničená. Z pohledu tradiční výměny dat byla síť, kterou popsali vývojáři z RAND, velmi neefektivní. Pakety mohly putovat nepřímo, mohly se vracet nebo i ztratit. Výhodou takové sítě byla ale její neobyčejná odolnost a škálovatelnost.

Původní návrh byl velmi rychle uveden do praxe, a tak v roce 1969 vznikl základ sítě AR-PANET. Ta na počátku propojila čtyři významné vědecké instituce: Stanfordský výzkumný institut a univerzity v Los Angeles, Santa Barbaře a Utahu. Síť byla původně určena k vojenským účelům a pro předávání citlivých dat. Čím dál tím častěji byla ale využívána k zasílání soukromých zpráv pomocí elektronické pošty.

Zásadním zlomem ve vývoji internetu byl rok 1982 a vytvoření definice komunikačních protokolů rodiny TCP/IP, o kterých si budeme povídat později. Důležité je, že tento protokol umožnil propojit ohromné množství heterogenních sítí a mohl vzniknout internet v podobø, jak jej známe dnes.

#### **1. Historie poêítaêĎ, Unixu a internetu**

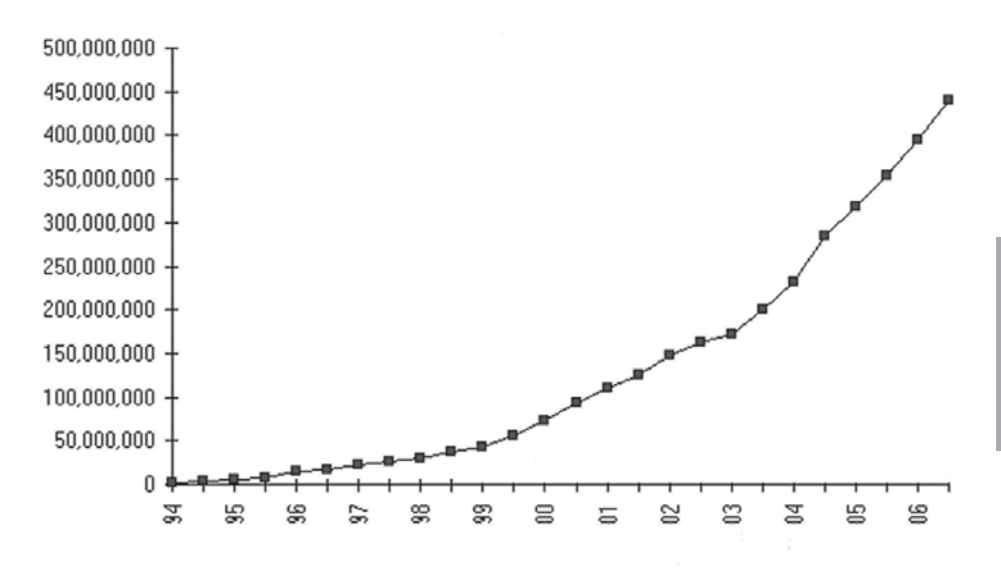

*Obrázek 1.3: Poêet domén v letech 1994 aü 2006*

V roce 1983 se vojenská část sítě oddělila a vytvořila samostatný celek, dále nazývaný MILNET. Původní ARPANET tak získal civilní statut a jeho masovému šíření již vůbec nic nebránilo.

Dnešní internet je rozšířen po celém světě a představzuje velmi důležité médium, které lidé využívají denně, ať už ke studiu, získávání informací nebo jen pro zábavu. Principy, na nichž síť stojí, jsou ovšem stále stejné. Internet si tak zachovává ráz robustní a decentralizované sítě.

#### 1.2 Historie internetu

## Sí**řové vrstvy**

**2.**

Internet je z historického hlediska naprosto heterogenní sítí, která se dnes skládá z poêítačů mnoha rozdílných platforem, na nichž běží nejrůznější operační systémy, ale často ji také tvoří nejrůznější zařízení jako jsou VoIP telefony, průmyslové kamery, routery a podobně. Všechna tato zařízení spolu musí bez problémů komunikovat, a to napříč celou sítí. Je jedno, zda se jedná o lokální síť, kterou jste si postavili v obýváku, nebo o internet. Vždy je potřeba doručit data od zdroje k cíli – a principy i použité protokoly se zde proto naprosto shodují. Malou síť tak můžete jednoduše připojit k většímu celku a pokud dodržíte několik málo pravidel, vše bude bez problému fungovat.

Jak jsme si již řekli, internet je decentralizovaná síť a neexistuje v ní tedy žádná vyšší síla, která by mohla komunikaci směrovat nebo řídit. Aby bylo možné předávat data z jednoho bodu do libovolného dalšího, vznikla rodina protokolĎ TCP/IP, kterou musí znát každé zařízení, jež chceme k internetu připojit. Komunikační schéma můžeme rozdělit na čtyři základní vrstvy:

- ◆ hardwarová vrstva,
- $\checkmark$  IP vrstva,

#### **2. SíČové vrstvy**

- $\checkmark$  vrstva TCP/UDP,
- $\checkmark$  aplikační vrstva.

#### **2.1 Hardwarová vrstva**

Do hardwarové vrstvy patří ty nejnižší formy komunikace. Zjednodušeně řečeno jsou to především kabely a nejnižší protokoly, které umožňují přenášet data mezi dvěma zařízeními. Tato vrstva nemusí být nijak standardizována a nemusí být pro celou síť společná. Obvykle tomu tak ani není.

Tato vrstva má vlastně za úkol přenášet data vždy mezi dvěma sousedními body. Ty musí být propojeny tak, aby odeslaný byte dorazil na druhou stranu a cílové zařízení jej mohlo přijmout a dále využít. Nic více potřeba není.

Dříve se poměrně často pro zasíťování používal běžný sériový nebo paralelní port počítače. Ke zprovoznění takového spojení stačil (a stále stačí) obyčejný kabel, kterým jsou oba počítače propojeny. Jedná se tedy o nejjednodušší možnost, jak postavit síť. Nevýhodou je ovšem nízká rychlost a omezená délka spoje.

Moderní sítě jsou nejčastěji postaveny na technologii Ethernet. Ta nabízí velmi slušný poměr cena/výkon. K provozu Ethernetu vám budou stačit síťové karty a vhodná kabeláž. Obojí lze pořídit velmi levně. Infrastruktura je pak sestavena ze standardního hardwaru, který můžeme libovolně měnit a doplňovat. Další výhodou Ethernetu je vysoká rychlost. Staré desetimegabitové sítě jsou již dnes přežité a bez problémů si můžeme postavit stomegabitovou nebo dokonce gigabitovou síť.

Velmi oblíbeným druhem propojení jsou dnes různé bezdrátové technologie jako Wi-Fi, Bluetooth nebo různé optické spoje. Jejich hlavní výhodou je absence kabeláže, kterou může být velmi problematické natáhnout na větší vzdálenosti. Nevýhodou je samozřejmě

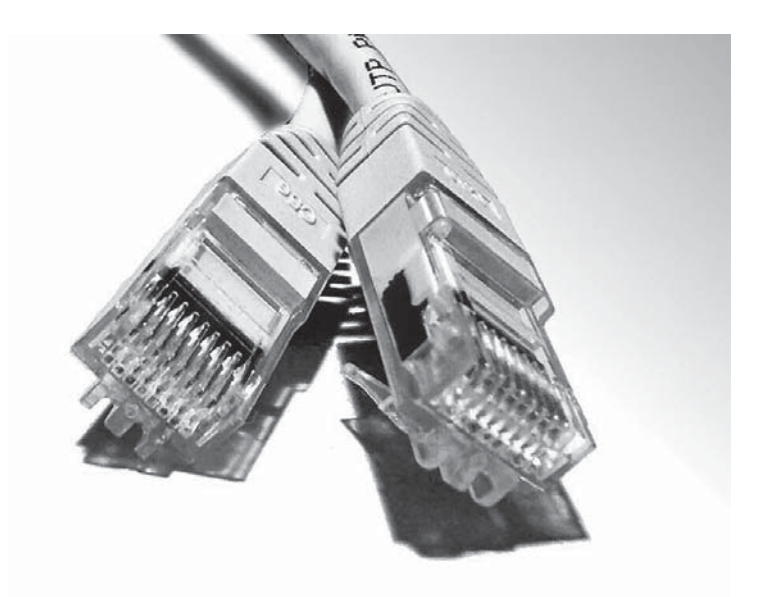

*Obrázek 2.1: Konektory ethernetových kabelĎ*

#### **2. SíČové vrstvy**

vyšší cena a komplikovanější implementace s ohledem na potřebné znalosti v oblasti šíření rádiových vln a podobně.

Dalším typem digitálního spojení jsou pak různá specializovaná zařízení jako analogové modemy, ADSL modemy nebo ostatní konvertory, které přenášejí data pomocí nejrůznějších komunikaêních cest. Obvykle se ale o jejich správu stará poskytovatel podobné služby. Za přenos se tedy většinou platí, ale data je možné přenášet i na velké vzdálenosti.

Samozřejmě existuje celá řada dalších technologií a způsobů, jak přenášet data mezi dvěma body. Toto jsou jen ty nejobyvklejší z nich. Pro nás je ovšem důležité, že máme nějakou hardwarovou vrstvu, která je schopná doručovat jedničky a nuly.

#### **2.2 IP vrstva**

O IP vrstvø jsme se již zmiĀovali, protože se vlastnø jedná o hybnou sílu internetu. IP zajišťuje přenos dat napříč sítí. Jak jsme si již řekli, tento protokol je na hardwarové vrstvě naprosto nezávislý. Z pohledu IP se zdá, že je celá síť naprosto homogenní, protože můžeme jednoduše posílat data z jednoho bodu do druhého a nemusíme mít vĎbec tušení, kudy putují. IP vrstvě je jedno, jestli při přenosu projdou data Ethernetem, Wi-Fi, po lince kabelové televize nebo třeba postupně všemi těmito cestami. Tato vrstva je tvořena stejnojmenným protokolem.

*Úkolem protokolu IP je zajistit samotný pĆenos dat. Aby vše probíhalo hladce, jsou data pĆedem rozdølena do menších balíêkĎ, kterým Ćíkáme pakety. Ty jsou opatĆeny hlaviêkou a odeslány do sítø. Analogie se skuteênými poštovními balíky je zĆejmá. Vezmete obsah, zabalíte, na papír napíšete adresu odesílatele a pĆíjemce, a odnesete vše na poštu.*

Adresy počítačů samozřejmě nekorespondují s poštovními adresami, počítače jsou značeny takzvanými IP adresami. V současné době se nejčastěji používá protokol IP verze 4 (zkráceně IPv4), který jako adresu používá 32bitové číslo. IPv4 by měl být časem nahrazen novější verzí IPv6, která nabízí delší adresu (128 bitů) a rozšiřuje IP o další užitečné funkce. Poskytovatelé se ale do jejího nasazení nijak nehrnou, a tak se zatím s IPv6 setkáme jen v omezené míře. Proto se tato kniha zabývá klasickou verzi 4.

IP adresa má obvykle podobu čtvř 8bitových čísel, která jsou oddělena tečkou. Čísla mohou nabývat hodnot 0–255 (jsou 8bitová). Příklad IP adresy: 192.168.1.1.

*Každá IP adresa se v rámci jedné sítě může vyskytovat pouze jednou, abychom byli schopni každý poêítaê jednoznaênø identifikovat. Je to jako s telefonními êísly. Každé je unikátní.*

V případě lokální sítě si můžete adresy vymýšlet, jak je libo. IP adresy internetu má na starosti celosvětový regulátor a vy tu svou dostanete přidělenou od poskytovatele. Sami o ni žádat nemusíte.

Některé adresy ale mají speciální význam. Adresa, kterou jste už mohli několikrát vidět jako příklad, začínající čísly 192.168, je určena pro použití v lokálních sítích a neměla by projít nikam ven. Podobnø jsou na tom adresy zaêínající êíslem 10. Adresy, které zaêínají

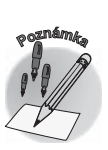

**2. SíČové vrstvy**

2. Síťové vrstvy

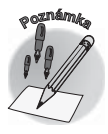

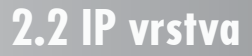